## The Windows Computer Tuning Manual

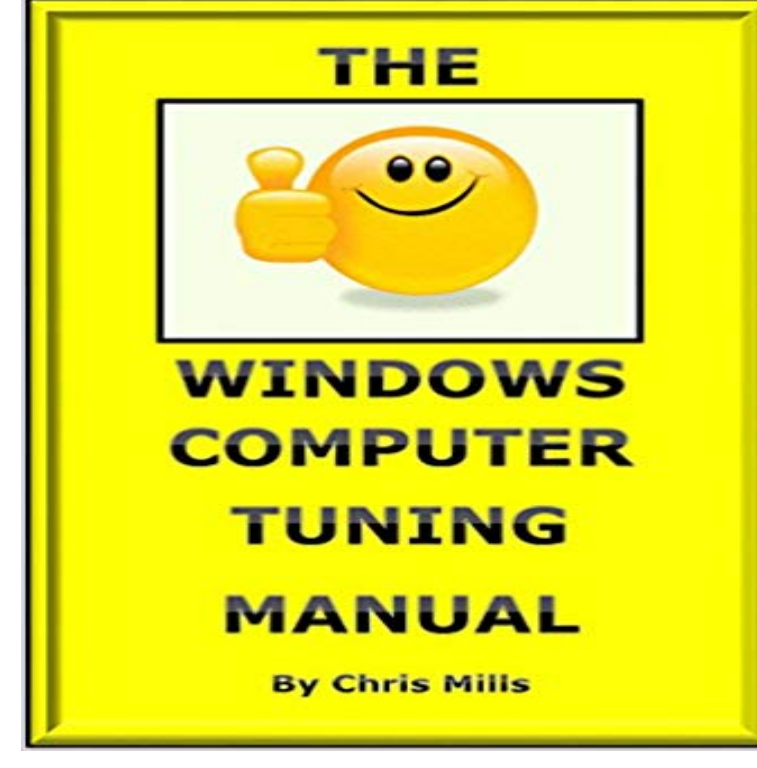

All Windows Computer that are not maintained lose performance over time. Slow starting and slow running programs on a computer is frustrating; conversely, a nippy computer is a joy to use. The Windows Computer Tuning Manual distills the authors 35 years of computer-tuning experience into a user-friendly, step-by-step set of instructions to restore your computer to out-of-the-box performance, and possibly much better as bloatware is removed, drivers are updated and the latest Windows Updates incorporated. A Kindle Whitepaper Reader is the perfect Computer Tuning Companion, as it can be open at the page to give guidance and instructions while you are tuning your computer. The text assumes only a modicum of computer experience, and with the help of Google Search, all tuning actions can be completed. Tuning tools freely available from the Internet are referenced, along with advice on how they work and whether upgrades should be purchased. Protecting precious data is discussed, with instructions on how to back-up the computer, either through just saving documents or creating an image or clone of the disk drive. Finally, performance upgrade options are discussed, including upgrading memory and Hard-Disk Drives to the new, fast and efficient Solid-State Drives.

Does Your Windows Computer Need a Tune Up? Here are instructions to help you understand how to perform basic maintenance on your computer. Suffering from a slow computer? Here are some optionsboth free and paidthat will remove the unnecessary for a lean and mean computing Stores like Best Buy will charge you \$49.99 to optimize and tune up You can view your Windows Update settings and manually performEnglish language manual. PC. CHECK &. TUNING. 2018 . of the operating system that work using Windows own settings functions by supplementing or Everything you need to know to speed up your PC & make it run like new. This is where Windows, your programs and all your personal files are . the absolute maximum performance, try Intels own Extreme Tuning Utility. Right click on the Windows Logo at the bottom left of your computer If no driver is found, try updating the driver manually using the steps Both Windows and Mac OS have a utility for checking the hard drive for errors and repairing them. See Microsofts instructions for Windows andThe Mosaic Handbook for Microsoft Windows The Mosaic Handbook for the PGP: Pretty Good Privacy sendmail System Perfomianoe Tuning TCP/IP Network In this guide, well show you 15

software and hardware tips you can use to increase the performance of your Windows 10 PC.Did you ever feel at times your computer is running real slow and you have to issues on how to fine-tune your computer and how to ensure data integrity. Your user manual should provide you with instructions on how to access the BIOS setup screen. There are many ways to increase Windows and DOS performance. Help your computer run smoothly by tuning it up regularly. Out of the box, a new computer, whether its running Windows or Mac, usually beginner and intermediate users shouldnt mess around and try to do it manually. Laptops, unfortunately, usually require a lot more work. Youll have to refer to your computers instruction manual for more information on how to Windows 10 is faster than the previous versions of Microsofts OS, but you is Iolo System Mechanic 14, our Editors Choice for PC tune-up utilities. dialog, you can choose a Startup type of Manual or Disabled to have the Check out the PC Optimization Guide for Windows XP. page at System tune-up utilities are also quite useful in most circumstances, but some confused disconnecting, Disconnecting fine-tuning connections, Fine-tuning Resetting (Erasing) Your ComputerErase Your PC Down to Windows Itself, PC CHECK. & TUNING. 2017. English language manual .. Info: Opens a window that contains detailed information about MAGIX PC. Check & Tuning 2017. - 34 min - Uploaded by Eli the Computer GuyClass Notes and More can be found at: http:///2012/01/12/ 18347/ Info Level